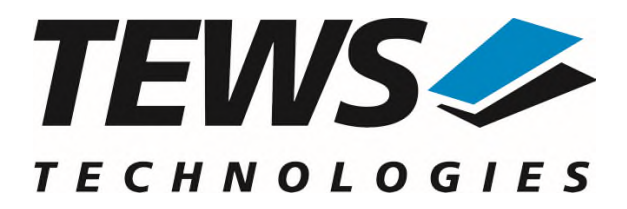

# **TPMC680-SW-65**

# **Windows Device Driver**

64 Digital Inputs/Outputs

Version 2.0.x

# **User Manual**

Issue 2.0.2 March 2022

#### **TEWS TECHNOLOGIES GmbH**

Am Bahnhof 7 25469 Halstenbek, Germany Phone: +49 (0) 4101 4058 0 Fax: +49 (0) 4101 4058 19 e-mail: info@tews.com www.tews.com

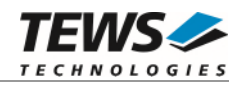

#### **TPMC680-SW-65**

Windows Device Driver

64 Digital Inputs/Outputs

Supported Modules: TPMC680-10 This document contains information, which is proprietary to TEWS TECHNOLOGIES GmbH. Any reproduction without written permission is forbidden.

TEWS TECHNOLOGIES GmbH has made any effort to ensure that this manual is accurate and complete. However TEWS TECHNOLOGIES GmbH reserves the right to change the product described in this document at any time without notice.

TEWS TECHNOLOGIES GmbH is not liable for any damage arising out of the application or use of the device described herein.

2003-2022 by TEWS TECHNOLOGIES GmbH

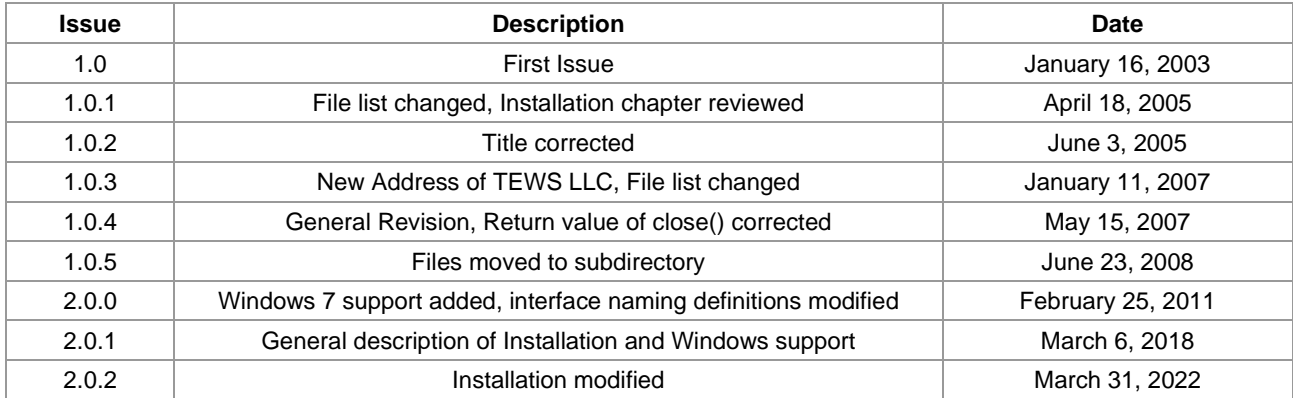

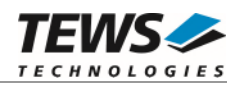

# **Table of Contents**

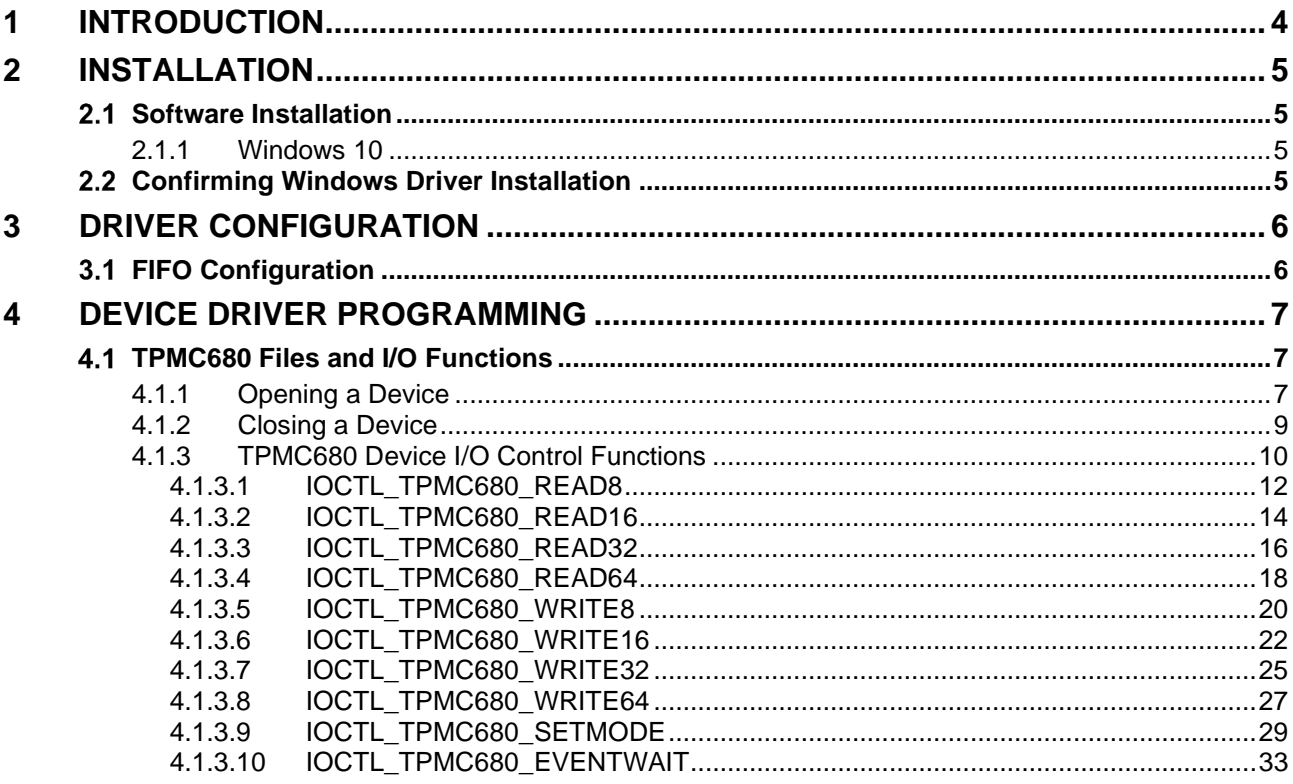

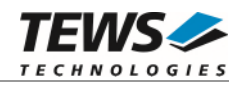

# <span id="page-3-0"></span>**1 Introduction**

The TPMC680-SW-65 Windows device driver is a kernel mode driver which allows the operation of the supported hardware module on an Intel or Intel-compatible Windows operating system.

The standard file and device (I/O) functions (CreateFile, CloseHandle, and DeviceIoControl) provide the basic interface for opening and closing a resource handle and for performing device I/O control operations.

The TPMC680-SW-65 device driver supports the following features:

- $\triangleright$  direct reading and writing for output ports (8 bit / synchronous mode)
- $\triangleright$  direct reading for input ports (8 bit / synchronous mode)
- $\triangleright$  buffered read for input ports (16/32 bit handshake mode)
- $\triangleright$  buffered write for output ports (16/32 bit handshake mode)
- $\triangleright$  configuring ports
- $\triangleright$  waiting for an input event (8 bit / synchronous mode)

The TPMC680-SW-65 device driver supports the modules listed below:

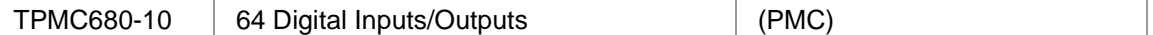

To get more information about the features and use of TPMC680 devices it is recommended to read the manuals listed below.

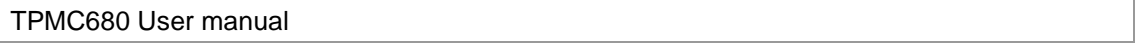

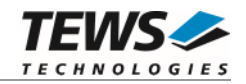

# <span id="page-4-0"></span>**2 Installation**

Following files are located in directory TPMC680-SW-65 on the distribution media:

example\tpmc680exa.c Example application dpinst.xml **Installation XML** file

driver\ Directory containing driver files tpmc680.h Header file with IOCTL codes and structure definitions installer\_32bit.exe Installation tool for 32bit systems installer\_64bit.exe Installation tool for 64bit systems

TPMC680-SW-65-2.0.2.pdf This document ChangeLog.txt Release history

Release.txt Information about the Device Driver Release

# <span id="page-4-1"></span> **Software Installation**

# **2.1.1 Windows 10**

<span id="page-4-2"></span>This section describes how to install the TPMC680-SW-65 Device Driver on a Windows 10 (32bit or 64bit) operating system.

Depending on the operating system type, execute the installer binaries for either 32bit or 64bit systems. This will install all required driver files using an installation wizard.

Copy needed files (tpmc680.h) to desired target directory.

<span id="page-4-3"></span>After successful installation a device is created for each module found (TPMC680\_1, TPMC680\_2 ...).

# **Confirming Windows Driver Installation**

To confirm that the driver has been properly loaded, perform the following steps:

- 1. Open the Windows Device Manager:
	- a. For Windows XP, open the "*Control Panel*" from "*My Computer*" and click the "*System*" icon and choose the "*Hardware*" tab, and then click the "*Device Manager*" button.
	- b. For Windows 7, open the "*Control Panel*" from "*My Computer*" and then click the "*Device Manager*" entry.
- 2. Click the "*+*" in front of "*Embedded I/O*". The driver "*TPMC680-10 (64 digital I/O)*" should appear for each installed device.

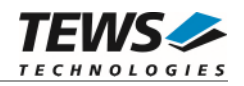

# <span id="page-5-0"></span>**3 Driver Configuration**

# **FIFO Configuration**

<span id="page-5-1"></span>After Installation of the TPMC680 Device Driver the FIFO size is set to its default value.

The default value is 100.

If the default value is not suitable the configuration can be changed by modifying the registry, for instance with regedit.

To change the size of the FIFO the following value must be modified.

```
HKLM\System\CurrentControlSet\Services\TPMC680\Parameters\FifoSize
```
The size value must be greater than 2

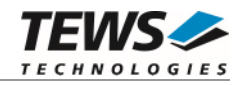

# <span id="page-6-1"></span>**4 Device Driver Programming**

<span id="page-6-0"></span>The TPMC680-SW-65 Windows WDM device driver is a kernel mode device driver.

The standard file and device (I/O) functions (CreateFile, CloseHandle, and DeviceIoControl) provide the basic interface for opening and closing a resource handle and for performing device I/O control operations.

All of these standard Win32 functions are described in detail in the Windows Platform SDK Documentation (Windows base services / Hardware / Device Input and Output).

<span id="page-6-2"></span>For details refer to the Win32 Programmers Reference of your used programming tools (C++, Visual Basic etc.)

# **TPMC680 Files and I/O Functions**

The following section does not contain a full description of the Win32 functions for interaction with the TPMC680 device driver. Only the required parameters are described in detail.

# **4.1.1 Opening a Device**

<span id="page-6-3"></span>Before you can perform any I/O the *TPMC680* device must be opened by invoking the **CreateFile** function. **CreateFile** returns a handle that can be used to access the *TPMC680* device.

HANDLE CreateFile(

LPCTSTR lpFileName, DWORD dwDesiredAccess, DWORD dwShareMode. LPSECURITY\_ATTRIBUTES lpSecurityAttributes, DWORD dwCreationDistribution,<br>DWORD dwFlagsAndAttributes. HANDLE hTemplateFile

dwFlagsAndAttributes,

);

#### **Parameters**

#### *lpFileName*

This parameter points to a null-terminated string, which specifies the name of the TPMC680 to open. The *lpFileName* string should be of the form **\\.\TPMC680\_***x* to open the device *x.* The ending x is a one-based number. The first device found by the driver is \\.\TPMC680\_1, the second \\.\TPMC680\_2 and so on.

#### *dwDesiredAccess*

This parameter specifies the type of access to the TPMC680. For the TPMC680 this parameter must be set to read-write access (GENERIC\_READ | GENERIC\_WRITE)

#### *dwShareMode*

Set of bit flags that specify how the object can be shared. Set to 0.

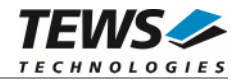

#### *lpSecurityAttributes*

This argument is a pointer to a security structure. Set to NULL for TPMC680 devices.

#### *dwCreationDistribution*

Specifies the action to take on existing files, and which action to take when files do not exist. TPMC680 devices must be always opened **OPEN\_EXISTING**.

#### *dwFlagsAndAttributes*

Specifies the file attributes and flags for the file. This value must be set to 0 (no overlapped I/O).

#### *hTemplateFile*

This value must be NULL for TPMC680 devices.

#### **Return Value**

If the function succeeds, the return value is an open handle to the specified TPMC680 device. If the function fails, the return value is INVALID\_HANDLE\_VALUE. To get extended error information, call *GetLastError*.

#### **Example**

```
HANDLE hDevice; 
hDevice = CreateFile( 
     "\!\!\setminus\!\setminus\!\setminus\!\setminus\!\mathsf{TPMC680\_1", GENERIC_READ | GENERIC_WRITE, 
     0 ,
      NULL, // no security attrs 
      OPEN_EXISTING, // TPMC680 device always open existing 
     0, \frac{1}{2} // no overlapped I/O
      NULL 
); 
if (hDevice == INVALID_HANDLE_VALUE) { 
      ErrorHandler( "Could not open device" ); // process error 
}
```
#### **See Also**

CloseHandle(), Win32 documentation CreateFile()

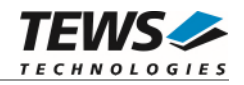

# **4.1.2 Closing a Device**

<span id="page-8-0"></span>The **CloseHandle** function closes an open TPMC680 handle.

```
BOOL CloseHandle( 
     HANDLE hDevice;
);
```
## **Parameters**

*BOOLEAN hDevice*  Identifies an open TPMC680 handle.

## **Return Value**

If the function succeeds, the return value is nonzero (TRUE).

If the function fails, the return value is zero (FALSE). To get extended error information, call *GetLastError***.**

# **Example**

```
HANDLE hDevice; 
if( !CloseHandle( hDevice ) ) { 
     ErrorHandler( "Could not close device" ); // process error 
}
```
# **See Also**

CreateFile (), Win32 documentation CloseHandle ()

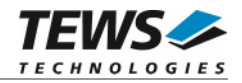

# **4.1.3 TPMC680 Device I/O Control Functions**

<span id="page-9-0"></span>The **DeviceIoControl** function sends a control code directly to a specified device driver, causing the corresponding device to perform the specified operation.

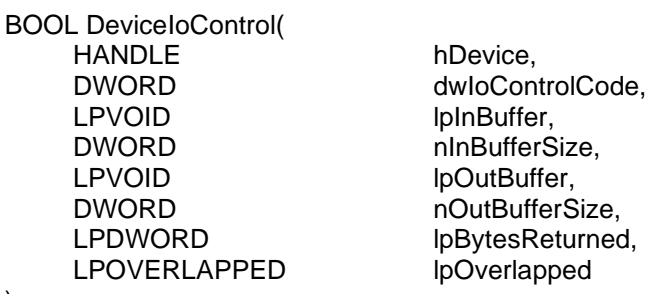

);

#### **Parameters**

#### *hDevice*

Handle to the TPMC680 that is to perform the operation.

#### *dwIoControlCode*

This parameter specifies the control code for the operation. This value identifies the specific operation to be performed. The following values are defined in tpmc680.h:

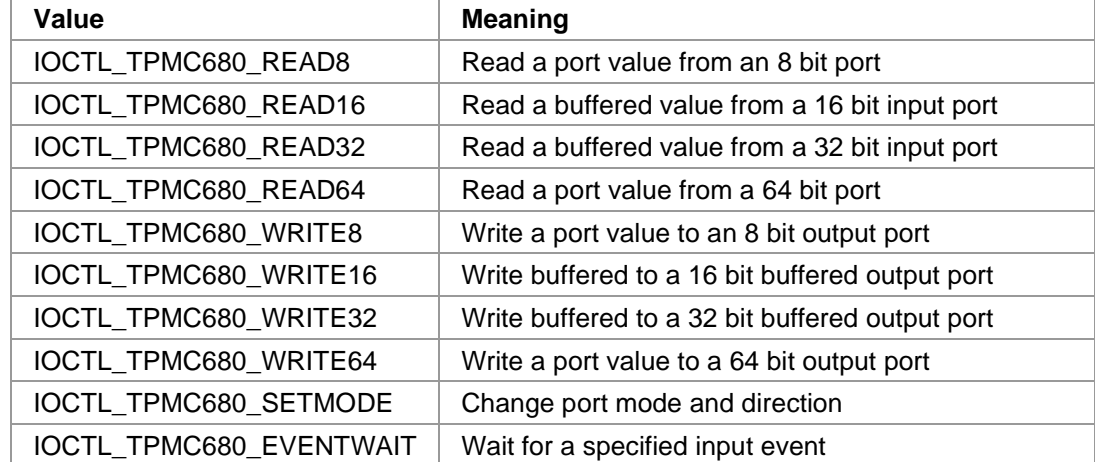

See behind for more detailed information on each control code.

#### *lpInBuffer*

Pointer to a buffer that contains the data required to perform the operation.

#### *nInBufferSize*

This argument specifies the size, in bytes, of the buffer pointed to by *lpInBuffer*.

#### *lpOutBuffer*

Pointer to a buffer that receives the operation's output data.

#### *nOutBufferSize*

This argument specifies the size, in bytes, of the buffer pointed to by *lpOutBuffer*.

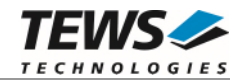

#### *lpBytesReturned*

Pointer to a variable that receives the size, in bytes, of the data stored into the buffer pointed to by *lpOutBuffer*. A valid pointer is required.

#### *lpOverlapped*

This argument is a pointer to an *Overlap*p*ed* structure. This value must be set to NULL (no overlapped I/O).

**To use these TPMC680 specific control codes the header file tpmc680.h must be included.** 

#### **Return Value**

If the function succeeds, the return value is nonzero.

If the function fails, the return value is zero. To get extended error information, call *GetLastError*.

Note. The TPMC680 device driver returns always standard Win32 error codes on failure, please refer to the Windows Platform SDK Documentation for a detailed description of returned error codes.

#### **See Also**

Win32 documentation DeviceIoControl ()

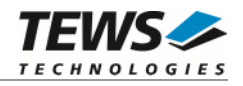

## **4.1.3.1 IOCTL\_TPMC680\_READ8**

<span id="page-11-0"></span>This TPMC680 control function reads an 8 bit value directly from the specified port. A pointer to the port number (*ULONG*) is passed by the parameter *lpInBuffer*. The pointer to the return buffer is passed by the parameter *lpOutBuffer* to the driver.

After successful execution the port value (*UCHAR*) is returned in the specified return buffer (*lpOutBuffer)*.

### **Example**

```
#include "tpmc680.h" 
HANDLE hDevice; 
BOOLEAN success; 
ULONG NumBytes; 
ULONG portNo; 
UCHAR val8; 
portNo = 5; \frac{1}{2} // read from port 5
success = DeviceIoControl ( 
    hDevice, \frac{1}{2} TPMC680 handle
     IOCTL_TPMC680_READ8, // control code 
     &portNo, // buffer with control information 
     sizeof(portNo), 
     &val8, // buffer which receives the port value 
     sizeof(UCHAR), 
     &NumBytes, // number of bytes transferred 
     NULL 
); 
if( success ) { 
     // Process data 
     printf("INPUT: %02Xh\n", val8); 
} 
else { 
     // Process DeviceIoControl() error 
}
```
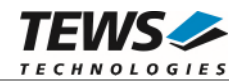

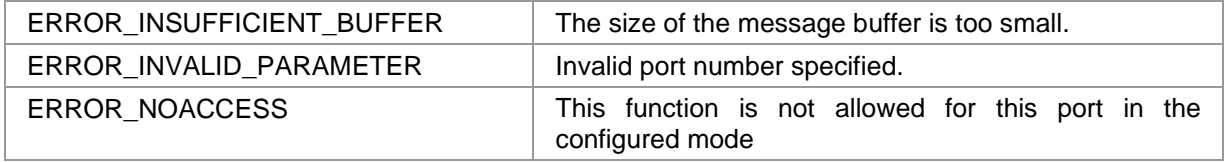

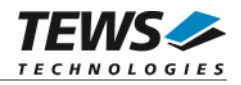

# **4.1.3.2 IOCTL\_TPMC680\_READ16**

<span id="page-13-0"></span>This TPMC680 control function reads 16 bit values from the specified buffered input port. A pointer to the port number (*ULONG*) is passed by the parameter *lpInBuffer*. The pointer to the return buffer is passed by the parameter *lpOutBuffer* to the driver.

After successful execution a filled array of 16 bit values (*USHORT*) is returned in the specified return buffer (*lpOutBuffer)*.

The number of 16 bit data read with this function by maximum is limited with the buffer size. If there are less data values stored in the FIFO, only the already received data values will be returned and the *NumBytes* specifies the size of valid data.

#### **Example**

```
#include "tpmc680.h" 
#define BUFMAX 10 
HANDLE hDevice; 
BOOLEAN success; 
ULONG NumBytes; 
ULONG portNo; 
USHORT val16[BUFMAX];
int i; 
// 
// read 10 16bit words from port 2 
// 
portNo = 2;success = DeviceIoControl ( 
    hDevice, \frac{1}{2} TPMC680 handle
     IOCTL_TPMC680_READ16, // control code 
     &portNo, // buffer with control information 
     sizeof(portNo), 
     &val16[0], // buffer which receives the port value 
     sizeof(USHORT) * BUFMAX, 
     &NumBytes, // number of bytes transferred 
     NULL 
);
```
TPMC680-SW-65 – Windows Device Driver Page 14 of 35

…

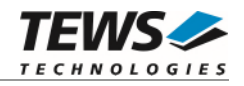

```
if( success ) { 
     // Process data 
    for (i = 0; i < BUFMAX; i++) {
         printf("(%d): %04Xh\n", i, val16[i]); 
     } 
} 
else { 
    // Process DeviceIoControl() error 
}
```
…

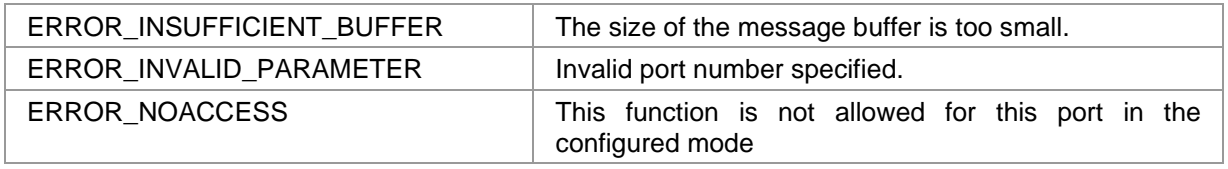

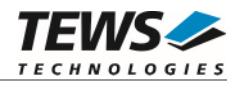

## **4.1.3.3 IOCTL\_TPMC680\_READ32**

<span id="page-15-0"></span>This TPMC680 control function reads 32 bit values from the specified buffered input port. A pointer to the port number (*ULONG*) is passed by the parameter *lpInBuffer*. The pointer to the return buffer is passed by the parameter *lpOutBuffer* to the driver.

After successful execution a filled array of 32 bit values (*ULONG*) is returned in the specified return buffer (*lpOutBuffer)*.

The number of 32 bit data read with this function by maximum is limited with the buffer size. If there are less data values stored in the FIFO, only the already received data values will be returned and the *NumBytes* specifies the size of valid data.

#### **Example**

```
#include "tpmc680.h" 
#define BUFMAX 10 
HANDLE hDevice; 
BOOLEAN success; 
ULONG NumBytes; 
ULONG portNo; 
ULONG val32[BUFMAX];
// 
// read 10 32bit words from port 0 
// 
portNo = 0;success = DeviceIoControl ( 
    hDevice, \frac{1}{2} TPMC680 handle
    IOCTL_TPMC680_READ32, // control code 
     &portNo, // buffer with control information 
     sizeof(portNo), 
     &val32[0], // buffer which receives the port value 
     sizeof(ULONG) * BUFMAX, 
     &NumBytes, // number of bytes transferred 
     NULL 
); 
…
```
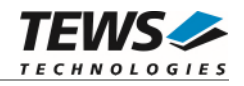

```
… 
if( success ) { 
     // Process data 
     for (i = 0; i < BUFMAX; i++) {
          printf("(%d): %08lXh\n", i, val32[i]); 
      } 
} 
else { 
    // Process DeviceIoControl() error 
}
```
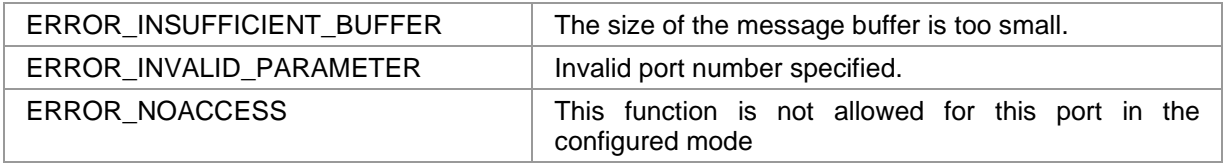

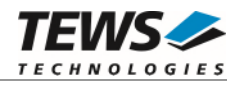

# **4.1.3.4 IOCTL\_TPMC680\_READ64**

<span id="page-17-0"></span>This TPMC680 control function reads the current 64 bit value from the specified port. A pointer to the port number (*ULONG*) is passed by the parameter *lpInBuffer*. The pointer to the return buffer is passed by the parameter *lpOutBuffer* to the driver.

After successful execution a filled structure with 64 bit value (2\**ULONG*) is returned in the specified return buffer (*lpOutBuffer)*.

### **Example**

```
#include "tpmc680.h" 
HANDLE hDevice; 
BOOLEAN success; 
ULONG NumBytes; 
ULONG portNo; 
ULONG val64[2];
// 
// read 1 64bit word from port 0 
// 
portNo = 0; 
success = DeviceIoControl ( 
    hDevice, \frac{1}{2} // TPMC680 handle
    IOCTL_TPMC680_READ64, // control code 
     &portNo, // buffer with control information 
     sizeof(portNo), 
     &val64[0], // buffer which receives the port value 
     sizeof(ULONG) * 2, 
     &NumBytes, // number of bytes transferred 
     NULL 
); 
if( success ) { 
     // Process data 
     printf("INPUT: %08lX %08lX h\n", val64[0], val64[1]); 
} 
else { 
     // Process DeviceIoControl() error 
}
```
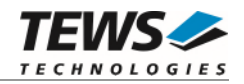

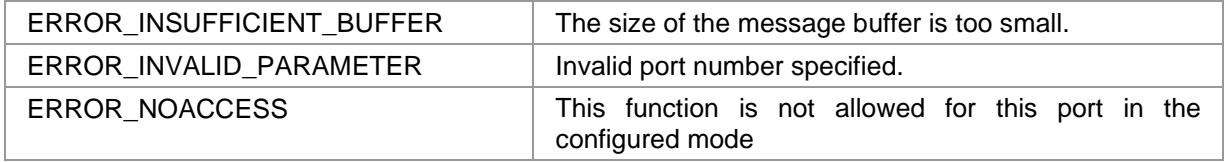

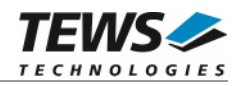

# **4.1.3.5 IOCTL\_TPMC680\_WRITE8**

<span id="page-19-0"></span>This TPMC680 control function writes an 8 bit value directly to the specified output port. A pointer to the write buffer (*TPMC680\_WRITE\_8BIT\_BUF*) is passed by the parameter *lpInBuffer* to the driver.

The *lpOutBuffer* is not used and should be a *NULL* pointer.

typedef struct { ULONG portNo; // Port number to handle UCHAR data; // 8 bit data } TPMC680\_WRITE\_8BIT\_BUF, \*PTPMC680\_WRITE\_8BIT\_BUF;

#### **Members**

```
portNo
```
This member specifies the port that shall be changed. Valid values are 0 up to 7.

*data* 

This argument specifies the new output value.

## **Example**

```
#include "tpmc680.h" 
HANDLE hDevice;
BOOLEAN success;
ULONG NumBytes;
TPMC680 WRITE 8BIT BUF wr8Buf;
wr8Buf.portNo = 3; // write to port 3
wr8Buf.data = 0x55; // new output value
success = DeviceIoControl ( 
   hDevice, \frac{1}{2} TPMC680 handle
   IOCTL_TPMC680_WRITE8, // control code 
    &wr8Buf, // buffer with control information 
    sizeof(wr8Buf), 
   NULL, \sqrt{} buffer which receives the port value
   0, &NumBytes, // number of bytes transferred 
    NULL 
);
```
…

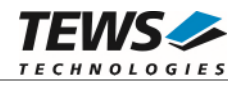

```
if( success ) { 
    // Write OK 
} 
else { 
    // Process DeviceIoControl() error 
}
```
…

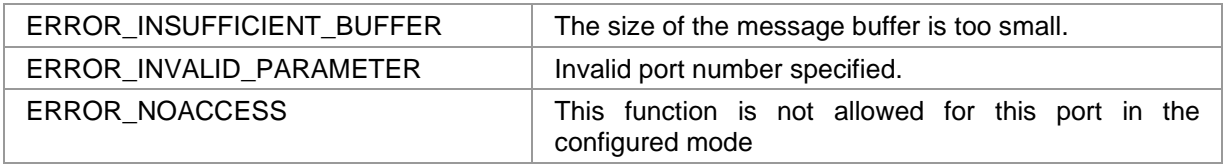

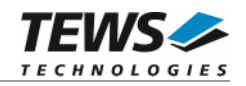

# **4.1.3.6 IOCTL\_TPMC680\_WRITE16**

<span id="page-21-0"></span>This TPMC680 control function writes 16 bit values buffered to the output. A pointer to the write buffer (with head *TPMC680\_WRITE\_16BIT\_BUF*) is passed by the parameter *lpInBuffer* to the driver. The buffer size depends on the number of data that shall be transferred. For calculating the memory amount needed for the specified number of data can be calculated with the *TPMC680\_BUFSIZE16(<number of data values>)* macro.

The *lpOutBuffer* is not used and should be a *NULL* pointer.

The number of send bytes will be returned in NumBytes.

#### typedef struct {

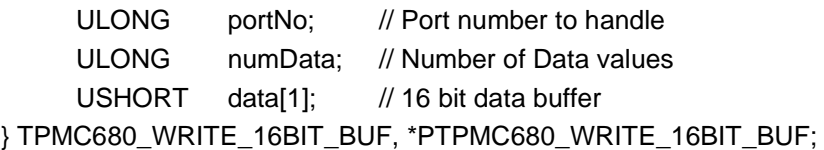

#### **Members**

*portNo* 

This member specifies the port that shall be changed. Valid values are 0 and 2.

#### *numData*

This argument specifies the number of data values (16 bit) following.

#### *data[1]*

This array prototype specifies the beginning of the output values.

#### **Example**

…

```
#include "tpmc680.h"
```
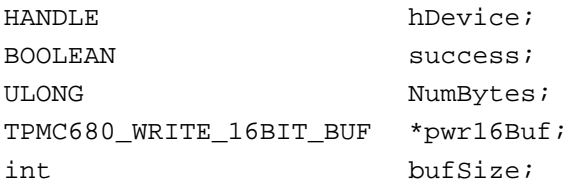

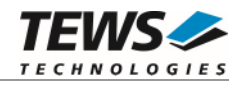

```
// Get buffer 
bufSize = TPMC680_BUFSIZE16(8); // 8 data values shall be written
pwr16Buf = (TPMC680_WRITE_16BIT_BUF*)malloc(bufSize); 
pwr16Buf->portNo = 2; // write to port 2
pwr16Buf->numData = 8; // 8 data values shall be written 
pwr16Buf->data[0] = 0x1111; 
pwr16Buf->data[1] = 0x2222; 
pwr16Buf->data[2] = 0x3333;pwr16Buf - >data[3] = 0x4444;pwr16Buf->data[4] = 0x5555;pwr16Buf->data[5] = 0x6666;pwr16Buf->data[6] = 0x7777;pwr16Buf->data[7] = 0x8888; 
success = DeviceIoControl ( 
    hDevice, \frac{1}{2} // TPMC680 handle
    IOCTL_TPMC680_WRITE16, // control code 
     pwr16Buf, // buffer with control information 
     bufSize, 
     NULL, 
    0, &NumBytes, // number of bytes transferred 
     NULL 
); 
if( success ) { 
     // Write OK 
} 
else { 
     // Process DeviceIoControl() error 
} 
free (pwr16Buf);
```
…

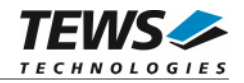

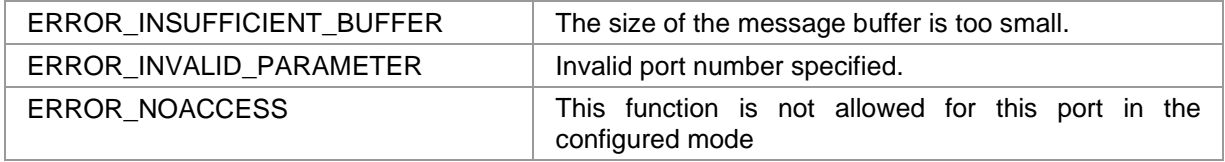

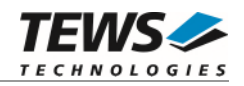

# **4.1.3.7 IOCTL\_TPMC680\_WRITE32**

<span id="page-24-0"></span>This TPMC680 control function writes 32 bit values buffered to the output. A pointer to the write buffer (with head *TPMC680\_WRITE\_32BIT\_BUF*) is passed by the parameter *lpInBuffer* to the driver. The buffer size depends on the number of data that shall be transferred. For calculating the memory amount needed for the specified number of data can be calculated with the *TPMC680\_BUFSIZE32(<number of data values>)* macro. The *lpOutBuffer* is not used and should be a *NULL* pointer.

The number of send bytes will be returned in NumBytes.

typedef struct {

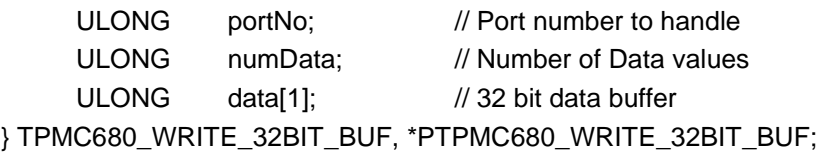

#### **Members**

*portNo* 

This member specifies the port that shall be changed. The only valid value is 0.

*numData* 

This argument specifies the number of data values (32 bit) following.

*data[1]* 

This array prototype specifies the beginning of the output values.

#### **Example**

```
#include "tpmc680.h"
```
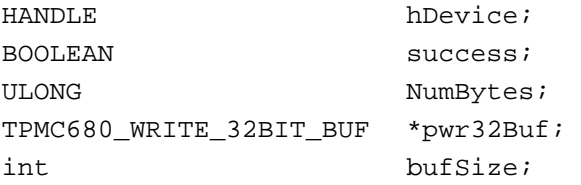

// Get buffer bufSize = TPMC680\_BUFSIZE32(6); // 6 data values shall be written pwr32Buf = (TPMC680\_WRITE\_32BIT\_BUF\*)malloc(bufSize);

…

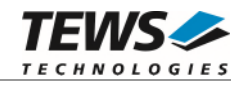

```
… 
pwr32Buf->portNo = 2; // write to port 2 
pwr32Buf->numData = 6; \frac{1}{6} data values shall be written
pwr32Buf->data[0] = 0x11223344; 
pwr32Buf->data[1] = 0x22334455; 
pwr32Buf->data[2] = 0x33445566; 
pwr32Buf->data[3] = 0x44556677; 
pwr32Buf->data[4] = 0x55667788; 
pwr32Buf->data[5] = 0x66778899; 
success = DeviceIoControl ( 
    hDevice, \frac{1}{2} TPMC680 handle
    IOCTL_TPMC680_WRITE32, // control code 
    pwr32Buf, \frac{1}{2} // buffer with control information
     bufSize, 
     NULL, 
    0, &NumBytes, // number of bytes transferred 
     NULL 
); 
if( success ) { 
     // Write OK 
} 
else { 
    // Process DeviceIoControl() error 
} 
free (pwr32Buf);
```
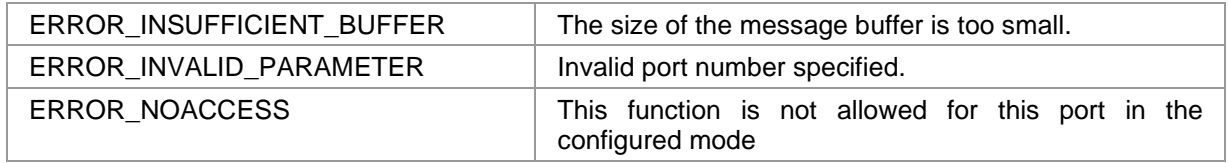

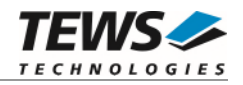

# **4.1.3.8 IOCTL\_TPMC680\_WRITE64**

<span id="page-26-0"></span>This TPMC680 control function writes a 64 bit value directly to the specified output port. A pointer to the write buffer (*TPMC680\_WRITE\_64BIT\_BUF*) is passed by the parameter *lpInBuffer* to the driver.

The *lpOutBuffer* is not used and should be a *NULL* pointer.

typedef struct { ULONG portNo; // Port number to handle ULONG data[2]; // 64 bit data } TPMC680\_WRITE\_64BIT\_BUF, \*PTPMC680\_WRITE\_64BIT\_BUF;

#### **Members**

```
portNo
```
This member specifies the port that shall be changed. The only valid value is 0.

*data* 

This array specifies the new output value. Index 0 specifies the output for ports 7..4 and index 1 specifies the value for ports 3..0.

#### **Example**

```
#include "tpmc680.h" 
HANDLE hDevice;
BOOLEAN success;
ULONG NumBytes;
TPMC680_WRITE_64BIT_BUF wr64Buf; 
wr64Buf.portNo = 0; // write to port 0
wr64Buf.data[0] = 0x77665544; // new output value port 7/6/5/4 
wr64Buf.data[1] = 0x33221100; // new output value port 3/2/1/0 
success = DeviceIoControl ( 
   hDevice, \frac{1}{2} TPMC680 handle
    IOCTL_TPMC680_WRITE64, // control code 
     &wr64Buf, // buffer with control information 
     sizeof(wr64Buf), 
    NULL, 
    0, &NumBytes, // number of bytes transferred 
    NULL 
); 
…
```
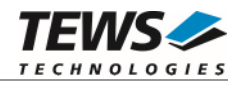

```
if( success ) { 
    // Write OK 
} 
else { 
    // Process DeviceIoControl() error 
}
```
…

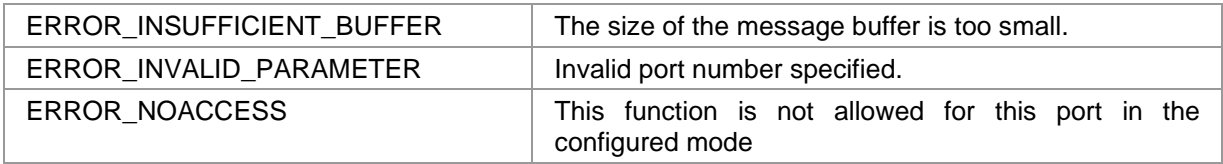

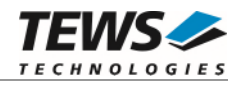

# **4.1.3.9 IOCTL\_TPMC680\_SETMODE**

<span id="page-28-0"></span>This TPMC680 control function configures the port size and direction. A pointer to the configuration buffer (*TPMC680\_MODE\_BUF*) is passed by the parameter *lpInBuffer* to the driver.

The *lpOutBuffer* is not used and should be a *NULL* pointer.

typedef struct {

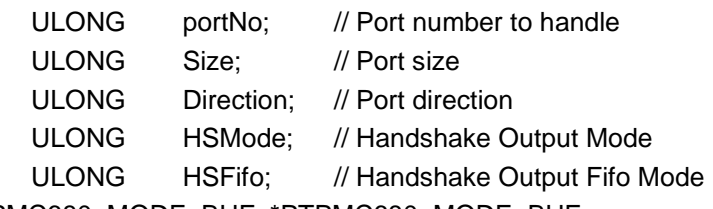

} TPMC680\_MODE\_BUF, \*PTPMC680\_MODE\_BUF;

#### **Members**

#### *portNo*

This member specifies the port that shall be configured. Valid values are between 0 and 7.

#### *Size*

This argument specifies the port size. The following table describes the allowed port sizes and for which ports they are allowed.

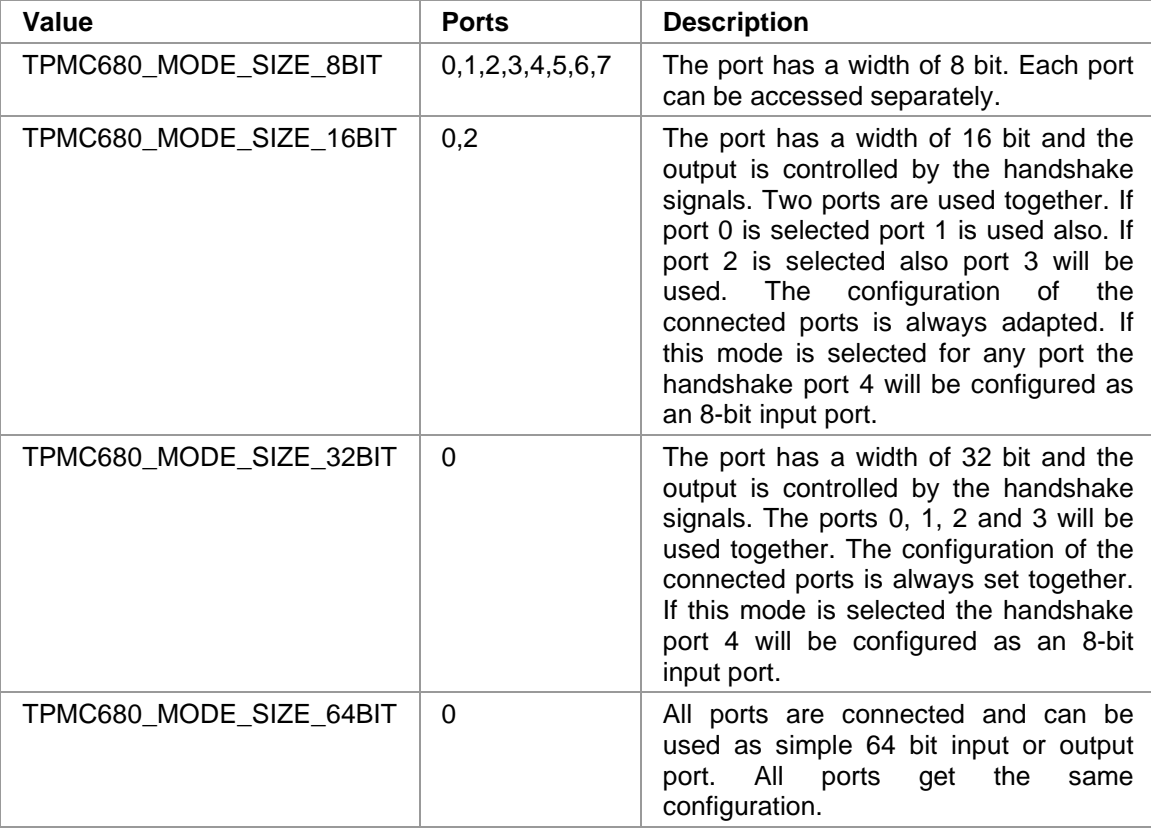

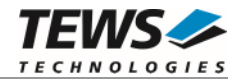

#### *Direction*

This member specifies direction of the port. All connected ports will get the same direction. Allowed values are:

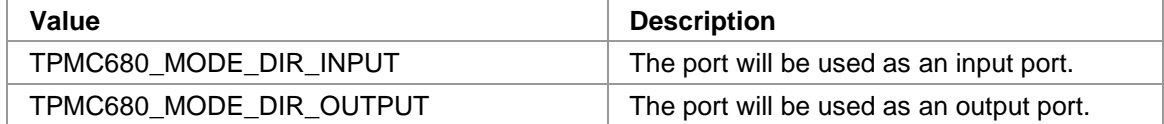

#### *HSMode*

This value specifies the handshake mode and is only valid if the port shall be configured in 16 or 32 bit handshake mode (*TPMC680\_MODE\_SIZE\_16BIT, TPMC680\_MODE\_SIZE\_32BIT*). Using an output handshake, will change the direction of port 4 to input and port 5 to output. The allowed values are:

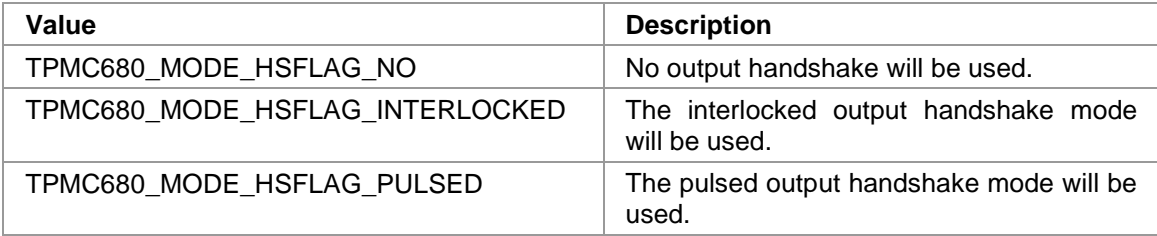

#### *HSFifo*

This value specifies the handshake event depending on the handshake FIFO fill level. This value is only used if an output handshake is configured. The values are:

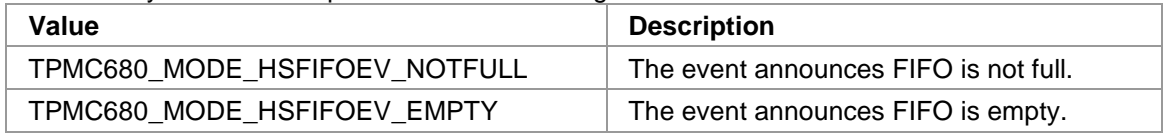

**Changing a port size from big to small will also change the mode of the previously connected ports. The ports will be set into 8 bit mode and they will keep their direction.** 

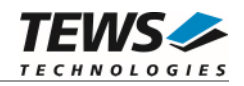

## **Example**

```
#include "tpmc680.h" 
HANDLE hDevice;
BOOLEAN success;
ULONG NumBytes;
TPMC680_MODE_64BIT_BUF modeBuf; 
// 
// setup port 2 for 16 bit Handshake mode 
// port direction is output, HS output shall be pulsed mode 
// HS event on FIFO empty 
// 
modeBuf.portNo = 2;
modeBuf.Size = TPMC680 MODE SIZE 16BIT;
modeBuf.Direction = TPMC680_MODE_DIR_OUTPUT; 
modeBuf.HSMode = TPMC680_MODE_HSFLAG_PULSED; 
modeBuf.HSFifo = TPMC680_MODE_HSFIFOEV_EMPTY; 
// This setting will affect port 2, 3 and the HS ports 4 and 5 
success = DeviceIoControl ( 
    hDevice, \frac{1}{2} // TPMC680 handle
    IOCTL_TPMC680_SETMODE, // control code 
     &modeBuf, // buffer with control information 
     sizeof(modeBuf), 
     NULL, 
    0, &NumBytes, // number of bytes transferred 
     NULL 
); 
if( success ) { 
     // Setup OK 
} 
else { 
     // Process DeviceIoControl() error 
}
```
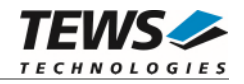

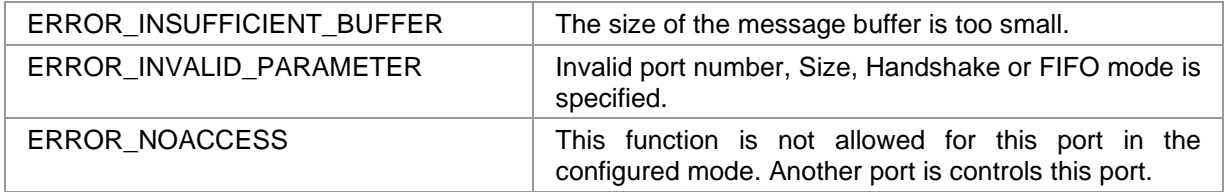

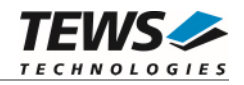

# **4.1.3.10 IOCTL\_TPMC680\_EVENTWAIT**

<span id="page-32-0"></span>This TPMC680 control function waits until a specified input event occurs. A pointer to the event buffer (*TPMC680\_EVENT\_BUF*) is passed by the parameter *lpInBuffer* to the driver.

The *lpOutBuffer* is not used and should be a *NULL* pointer.

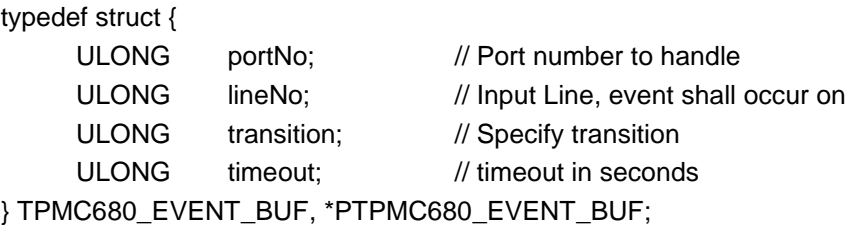

#### **Members**

#### *portNo*

This member specifies the port to wait for. Valid values are between 0 and 7.

#### *lineNo*

This member specified the line to wait for. Valid values are between 0 and 7.

#### *transition*

This member specifies the event to wait for. The following events are supported:

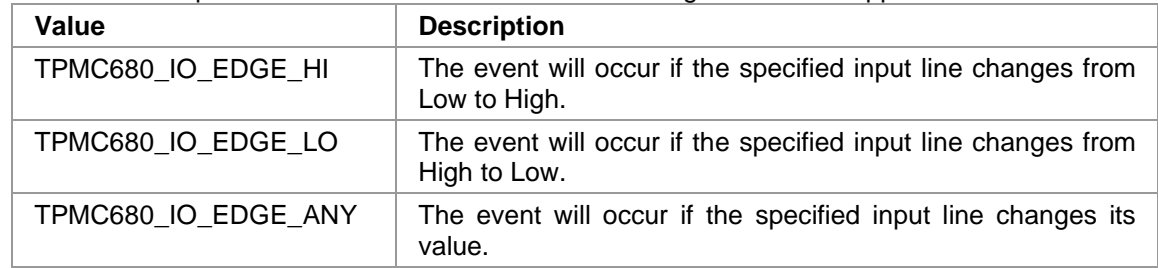

*timeout* 

This argument specifies the timeout in seconds. If the specified event does not occur in the specified time, the function will return with an error code. Specify a negative value to wait indefinitely.

**This function is only supported for 8 bit and 64 bit ports. Other configurations will return an error code.** 

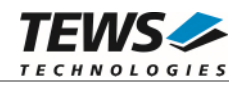

## **Example**

```
#include "tpmc680.h" 
HANDLE hDevice;
BOOLEAN success;
ULONG NumBytes;
TPMC680_EVENT_64BIT_BUF evBuf; 
// 
// Wait for an event on port 4, line 6 
// Selected event: high-to-low transition (falling edge) 
// timeout after 15 seconds 
// 
evBuf.portNo = 4;evBufu.lineNo = 6;evBuf.transition = TPMC680_IO_EDGE_LO;
evBuf.timeout = 15;success = DeviceIoControl ( 
    hDevice, \frac{1}{2} // TPMC680 handle
    IOCTL_TPMC680_EVENTWAIT,// control code 
     &evBuf, // buffer with control information 
     sizeof(evBuf), 
     NULL, 
    0, &NumBytes, // number of bytes transferred 
     NULL 
); 
if( success ) { 
     // Event occurred 
} 
else { 
     // Process DeviceIoControl() error 
}
```
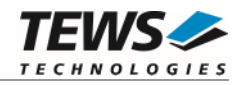

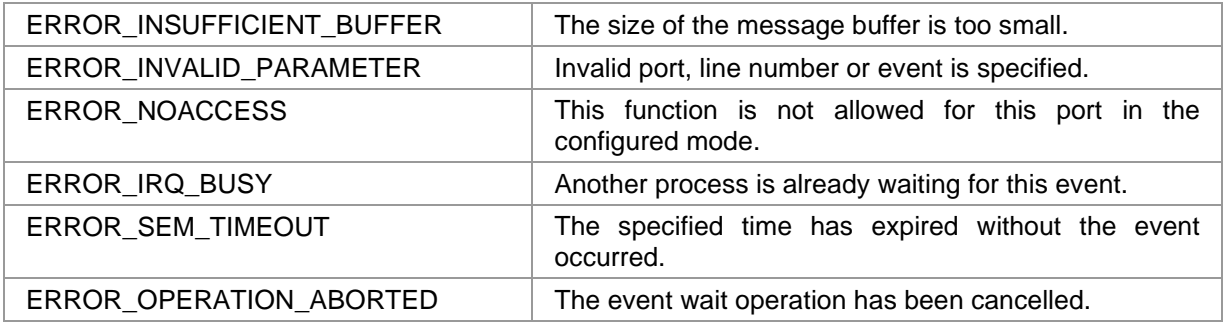